N. B.: (1) **All** questions are **compulsory**.

- (2) Make **suitable assumptions** wherever necessary and **state the assumptions** made.
- (3) Answers to the **same question** must be **written together**.
- (4) Numbers to the **right** indicate **marks**.
- (5) Draw **neat labeled diagrams** wherever **necessary**.
- (6) Use of **Non-programmable** calculators is **allowed**.

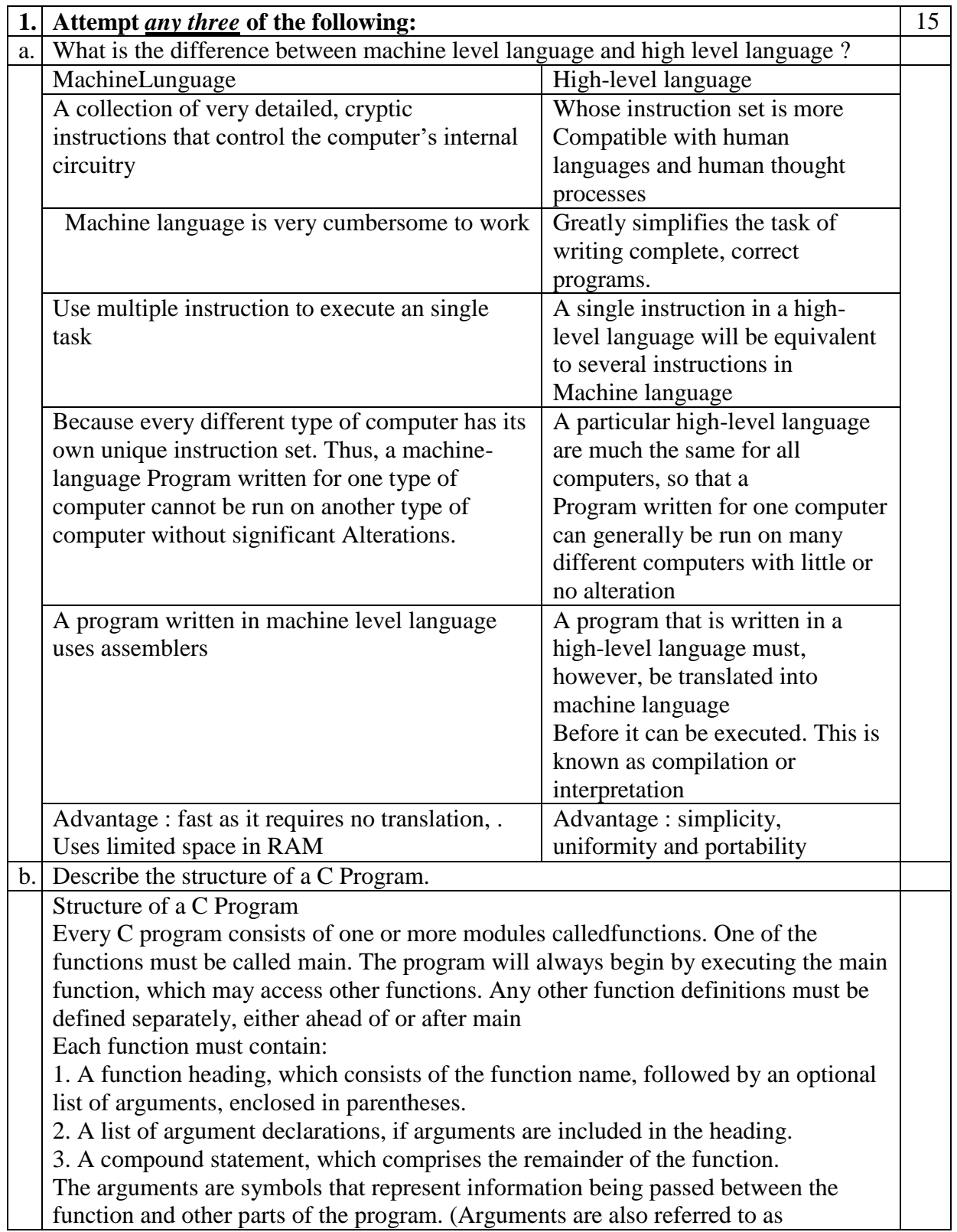

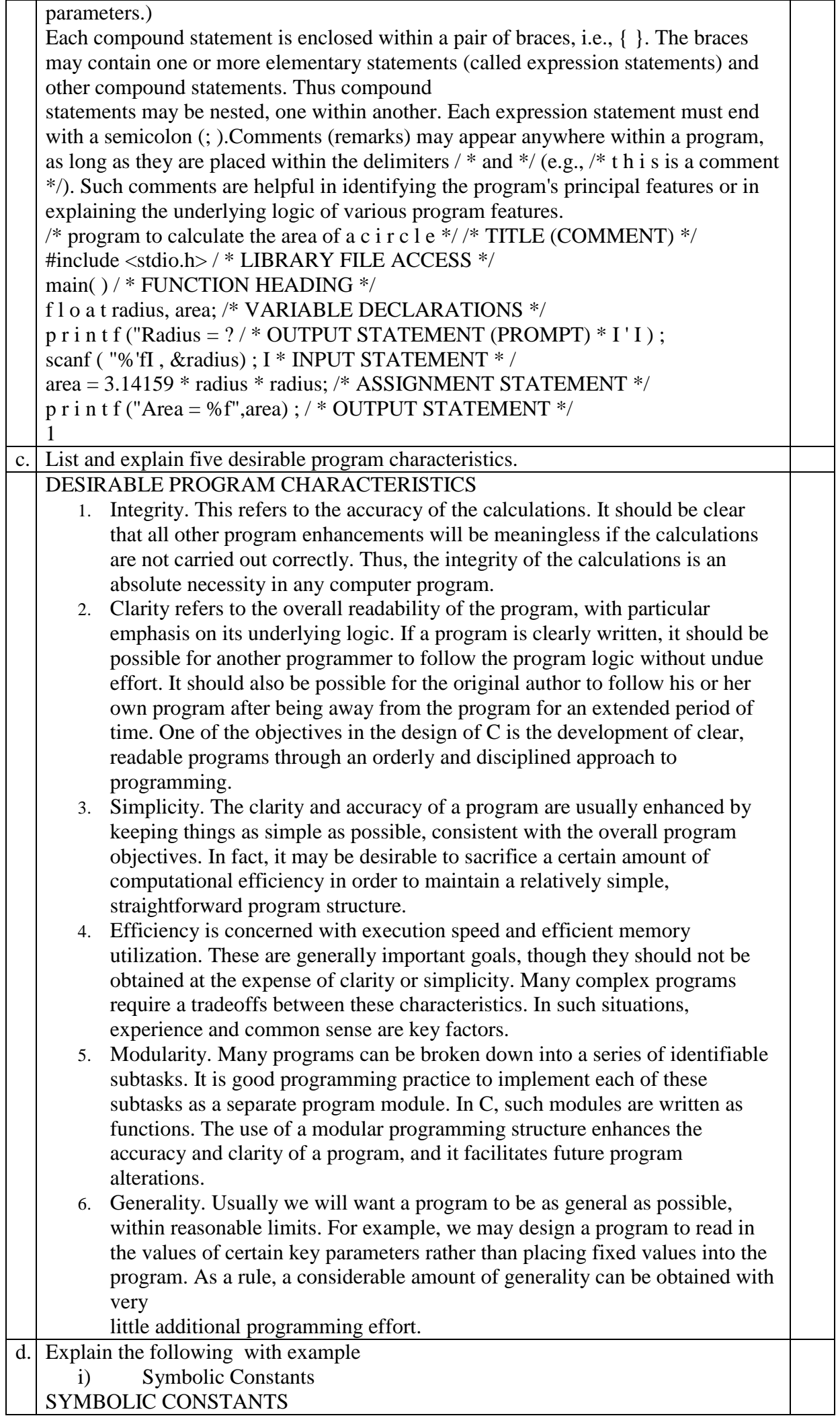

A symbolic constant is a name that substitutes for a sequence of characters. The characters may represent a numeric constant, a character constant or a string constant. Thus, a symbolic constant allows a name to appear in place of a numeric constant, a character constant or a string. When a program is compiled, each occurrence of a symbolic constant is replaced by its corresponding character sequence. Symbolic constants are usually defined at the beginning of a program. The symbolic constants may then appear later in the program in place of the numeric constants, character constants, etc. that the symbolic constants represent. A symbolic constant is defined by writing #define name text where name represents a symbolic name, typically written in uppercase letters, and text represents the sequence of characters that is associated with the symbolic name. Note that text does not end with a semicolon, since a symbolic constant definition is not a true C statement. Moreover, if text were to end with a semicolon, this semicolon would be treated as though it were a part of the numeric constant, character constant or string constant that is substituted for the symbolic name. #define TAXRATE 0.23 #define PI 3.141593 #define TRUE 1 #define FALSE 0 #define FRIEND "Susan" ii) Escape Sequences Escape Sequences Certain nonprinting characters, as well as the backslash  $(\cdot)$  and the apostrophe (I), can be expressed in terms of escape sequences. An escape sequence always begins with a backward slash and is followed by one or more special characters. For example, a line feed (LF), which is referred to as a newline in C, can be represented as \n. Such escape sequences always represent single characters, even though they are written in terms of two or more characters. The commonly used escape sequences are listed below Character Escape Sequence ASCII Value bell (alert)  $\qquad \qquad \text{a} \quad 007$ backspace  $\b{b\ 008}$ horizontal tab \t 009 vertical tab  $\vee$  011 newline (line feed)  $\ln 010$ form feed  $\setminus$  f 012 carriage return  $\trsim 013$ quotation mark  $(") \$ " 034 apostrophe (')  $\qquad \qquad$  \' 039 question mark (?)  $\sqrt{?} 063$ backslash( $\langle \rangle$   $\langle \ 092 \rangle$ null  $\qquad \qquad \setminus$  O 000 An escape sequence can also be expressed in terms of one, two or three octal digits which represent single-character bit patterns. The general form of such an escape sequence is  $\lozenge$  where each o represents an octal digit (0through 7). Some versions of C also allow an escape sequence to be expressed in terms of one or more

hexadecimal digits, preceded by the letter x. The general form of a hexadecimal escape sequences \xhh, where each h represents a hexadecimal digit (0 through 9 and a through f). The letters can be either upper- or lowercase. The use of an octal or hexadecimal escape sequence is usually less desirable than writing the character constant directly, however, since the bit patterns may be dependent upon some particular character set.

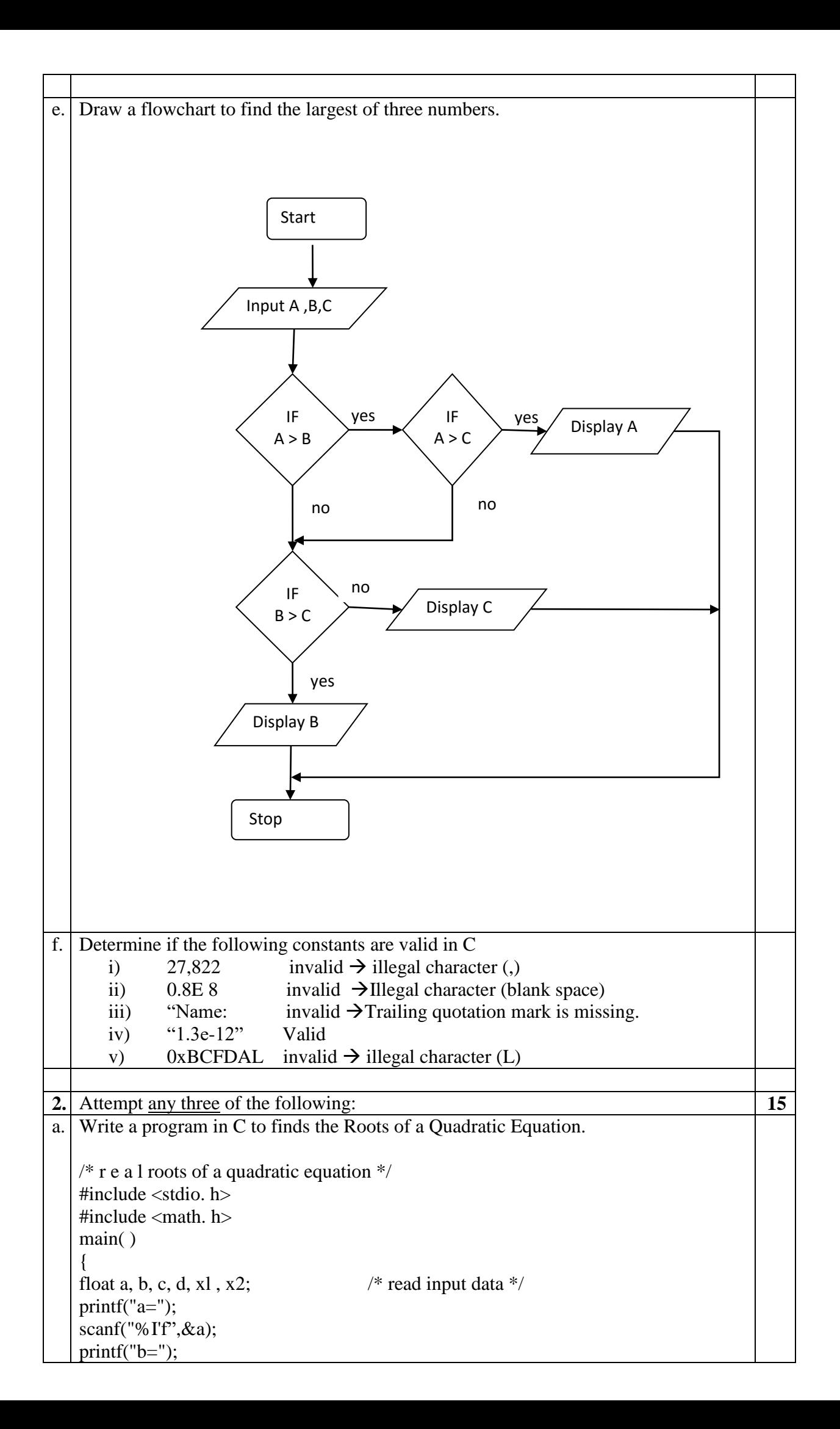

 $\overline{\text{scanf}("\%]}$  I'f", &b);  $print('c="$ ; scanf("% $Ir$ ", &c):  $\ell^*$  carry out the calculations  $\ell^*$  $d = sqrt(b * b - 4 * a * c);$  $x = (-b + d) / (2 * a);$  $x2= (-b-d)/(2 * a)$ ; /  $*$  display the output  $*$ / printf(" \ n x l = %e x2 = %e", x l , x2); } b. Explain the conditional operator and assignment operators in C with example. THE CONDITIONALOPERATOR Simple conditional operations can be carried out with the conditional operator (?:). An expression that makes use of the conditional operator is called a conditional expression. A conditional expression is written in the form expression 1 ? expression 2 : expression 3 When evaluating a conditional expression, expression I is evaluated first. If expression 1 is true(i.e., if its value is nonzero), then expression 2 is evaluated and this becomes the value of the conditional expression. However, if expression 1 is false (i.e., if its value is zero), then expression 3 is evaluated and this becomes the value of the conditional expression. Note that only one of the embedded expressions(either expression 2 or expression 3) is evaluated when determining the value of a conditional expression. Example In the conditional expression shown below, assume that i is an integer variable.  $(i < 0)$  ? 0 : 100 The expression  $(i < 0)$  is evaluated first. If it is true (i.e., if the value of i is less than 0), the entire conditional expression takes on the value 0. Otherwise (if the value of i is not less than 0),the entire conditional expression takes on the value 100. In the following conditional expression, assume that f and g are floating-point variables.  $(f < g)$ ?  $f : g$ This conditional expression takes on the value off if f is less than g; otherwise, the conditional expression takes on the value of g. In other words, the conditional expression returns the value of the smaller of the two variables. If the operands (i.e., expression 2 and expression 3)differ in type, then the resulting data type of the conditional expression will be determined by the rules of conversion. Assignment operators There are several different assignment operators in C. All of them are used to form assignment expressions,which assign the value of an expression to an identifier. The most commonly used assignment operator is  $=$ . Assignment expressions that make use of this operator are written in the form identifier = expression where identifier generally represents a variable, and expression represents a constant, a variable or a more complex expression.  $x = y$  $delta = 0.001$  $sum = a + b$ C contains the following five additional assignment operators:  $+=, -=, *=, /=$  and  $% =$ . To see how they are used, consider the first operator,  $+$ =. The assignment expression expression  $1$  += expression 2

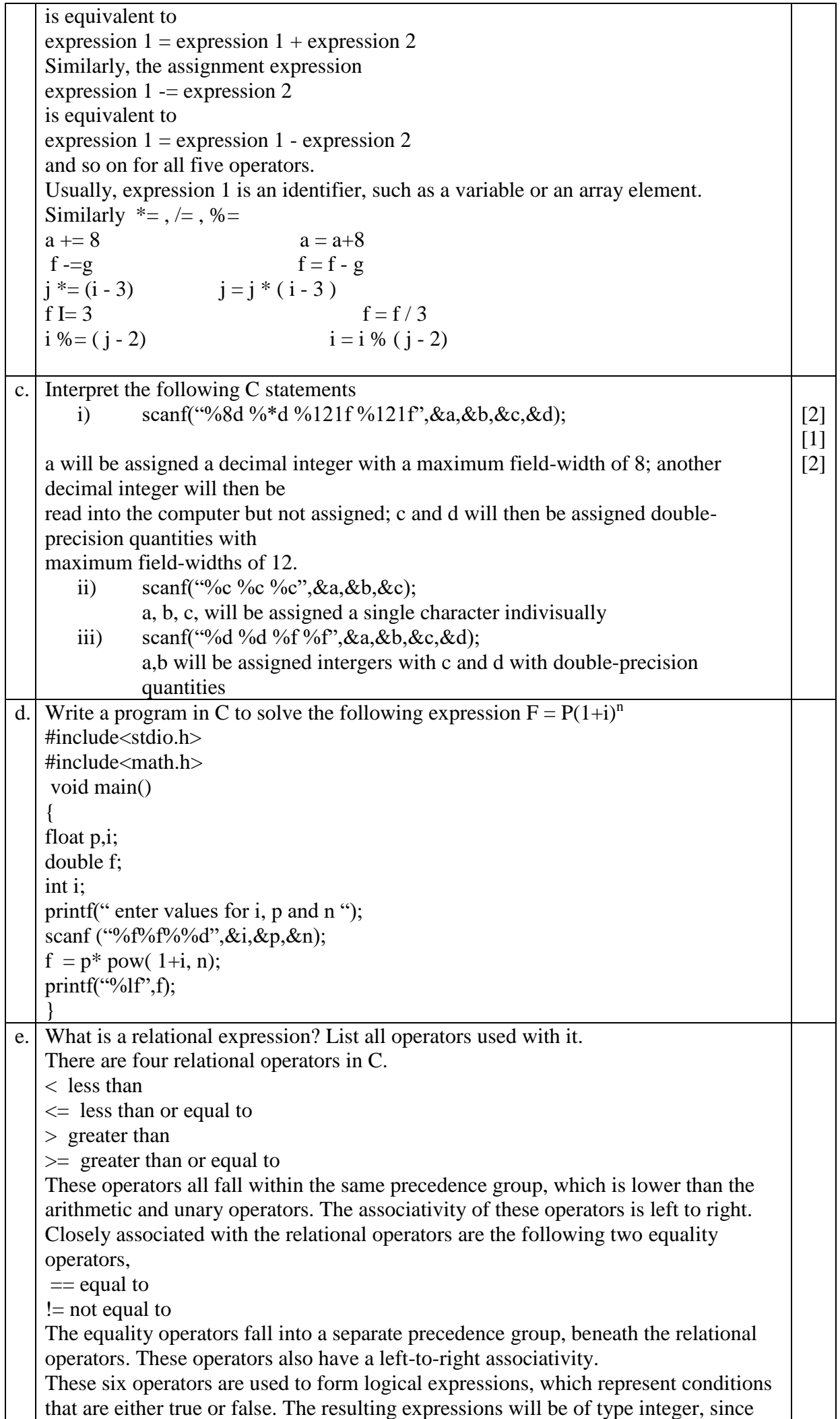

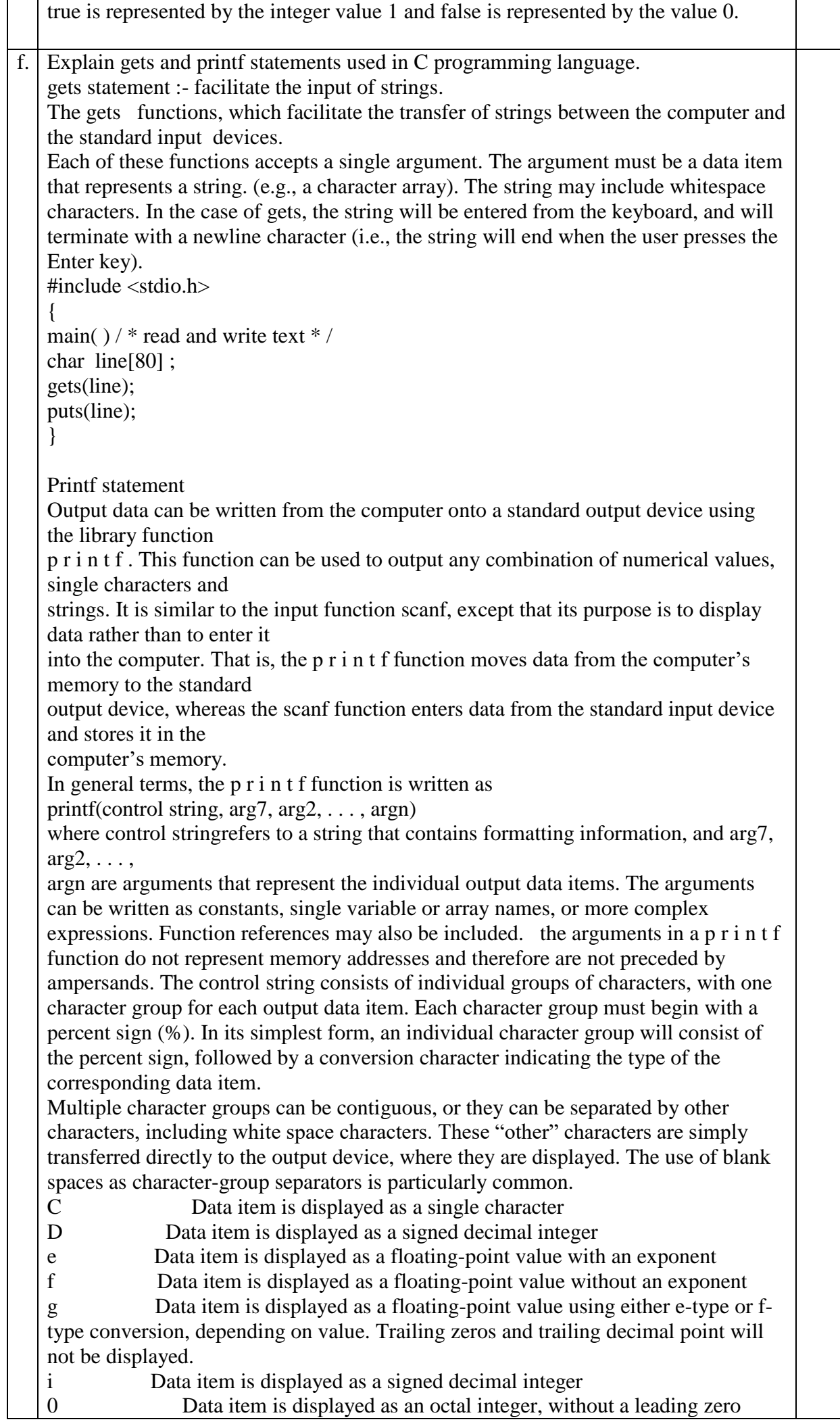

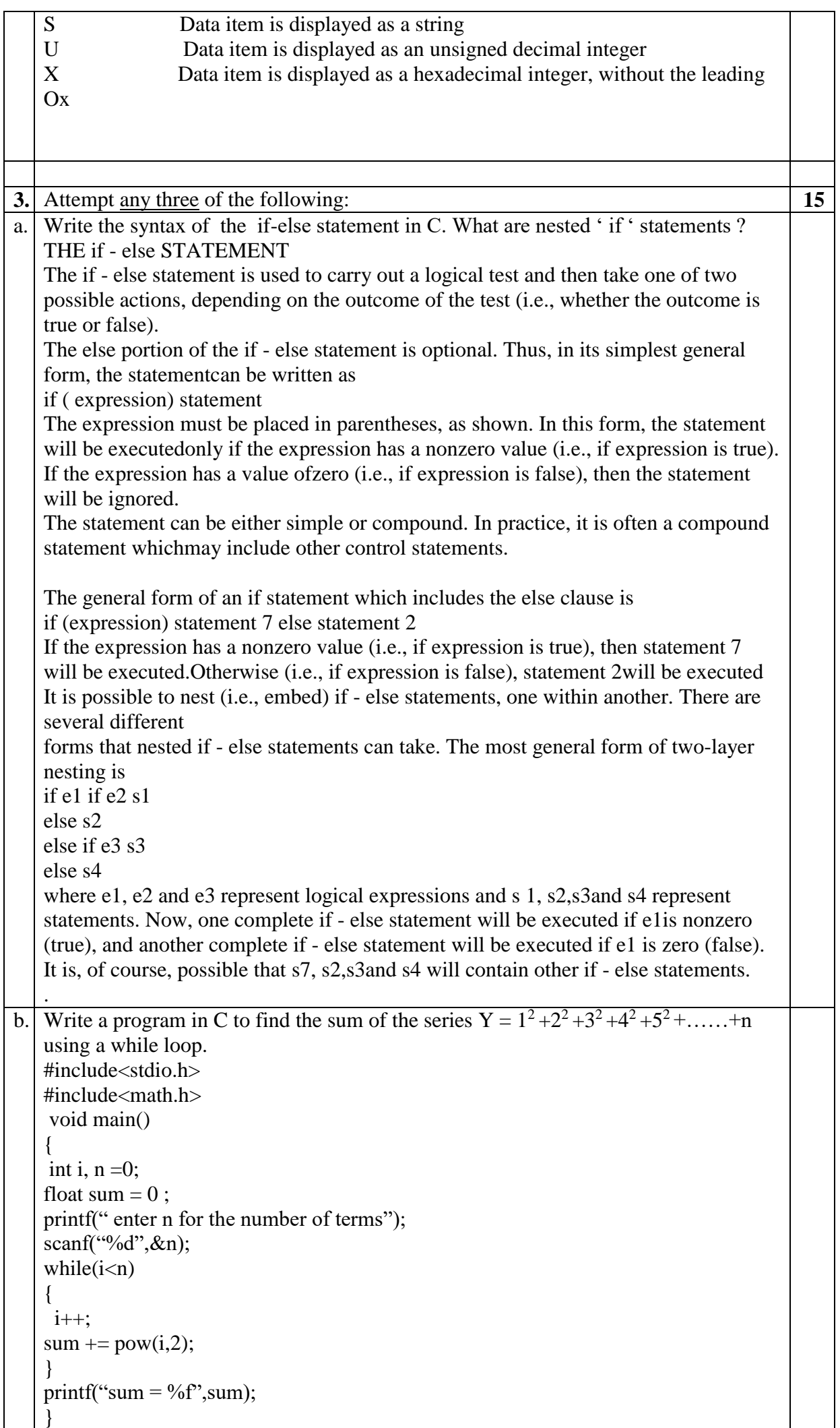

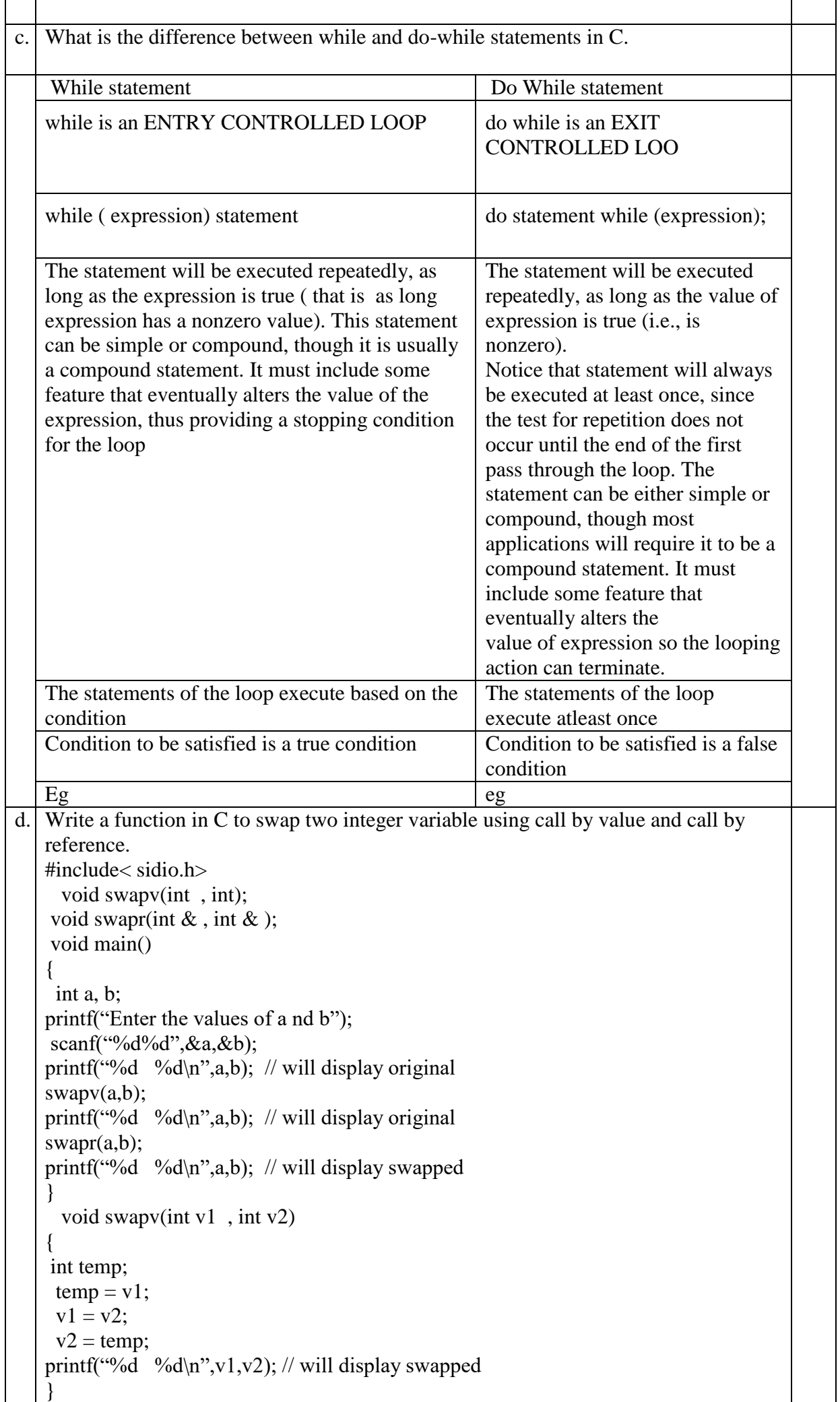

```
 void swapr(int &v1 , int &v2)
   {
    int temp;
    temp = v1;
    v1 = v2;
    v2 = temp:
   printf("%d %d\n",v1,v2); // will display swapped
   }
e. Explain the switch.. case statement in C with an example.
   THE switch STATEMENT
   The switch statement causes a particular group of statements to be chosen from 
   several available groups,The selection is based upon the current value of an 
   expression which is included within the switch statement.The general form of the 
   switch statement is
   switch (expression) statement
   where expression results in an integer value. Note that expression may also be of 
   type char, sinceindividual characters have equivalent integer values.The embedded 
   statement is generally a compound statement that specifies alternate courses of 
   action.Each alternative is expressed as a group of one or more individual statements 
   within the overall embedded statement.
   For each alternative, the first statement within the group must be preceded by one or 
   more cuse labels(also called case prefixes). The case labels identifL the different 
   groups of statements (i.e., the differentalternatives) and distinguish then from one 
   another. The case labels must therefore be unique within a given switch statement.
   In general terms, each group of statements is written as
   case expression :
   statement 1
   statement 2
   . . . . .
   statement n
   or, when multiple case labels are required,
   case expression 1 :
   case expression 2 :
   . . . . .
   case expression m :
   statement 1
   statement 2
   . . . a .
   statement n
   where expression 1, expression 2, ..., expression m represent constant, integer-
   valued
   expressions. Usually, each of these expressions will be written as either an integer 
   constant or a character constant. Each individual statement following the case labels 
   may be either simple or complex. When the switch statement is executed, the 
   expression is evaluated and control is transferred directly to the group of statements 
   whose case-label value matches the value of the expression. If none of the case 
   labelvalues matches the value of the expression, then none of the groups within the 
   switch statement willbe selected. In this case control is transferred directly to the 
   statement that follows the switch statement.
```
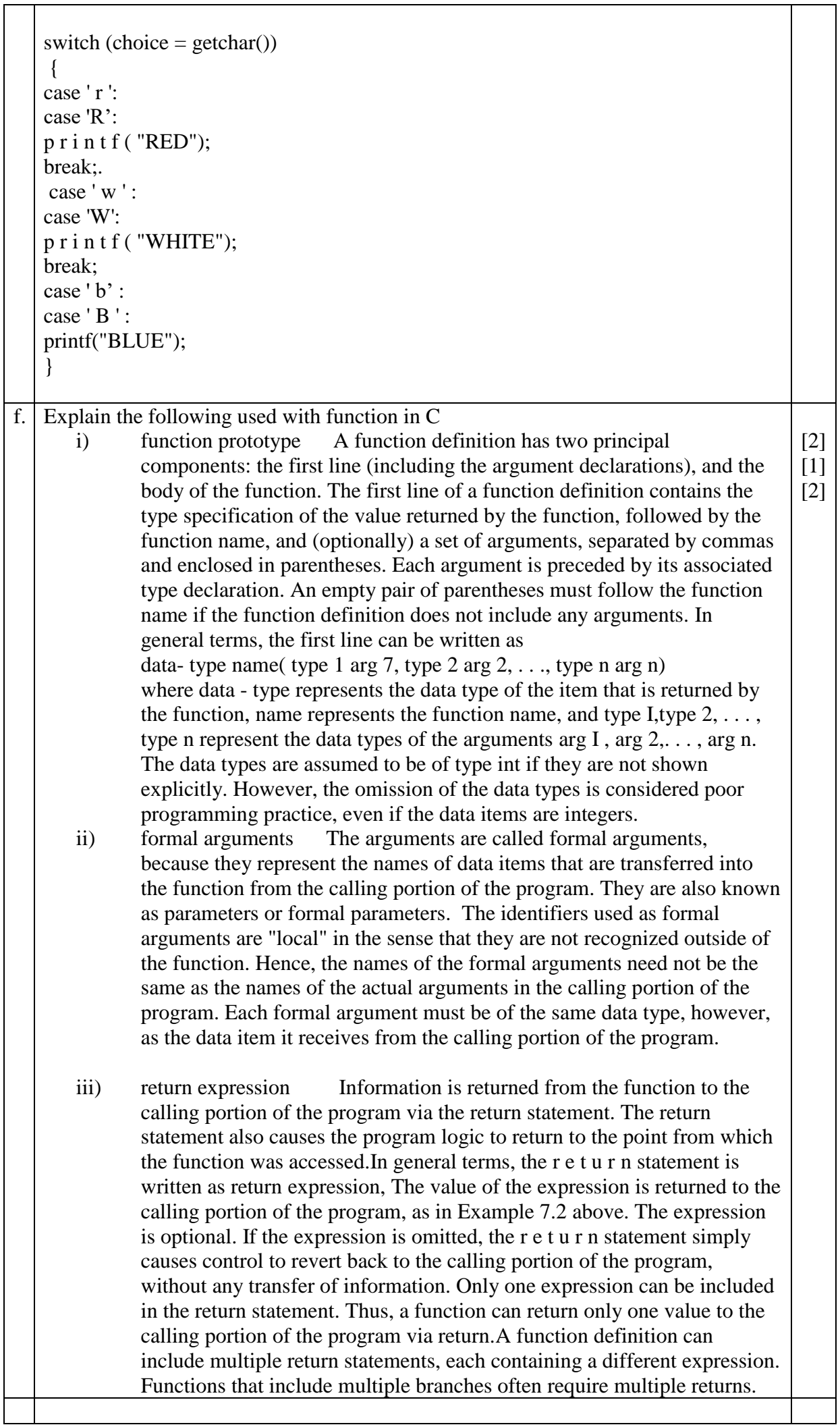

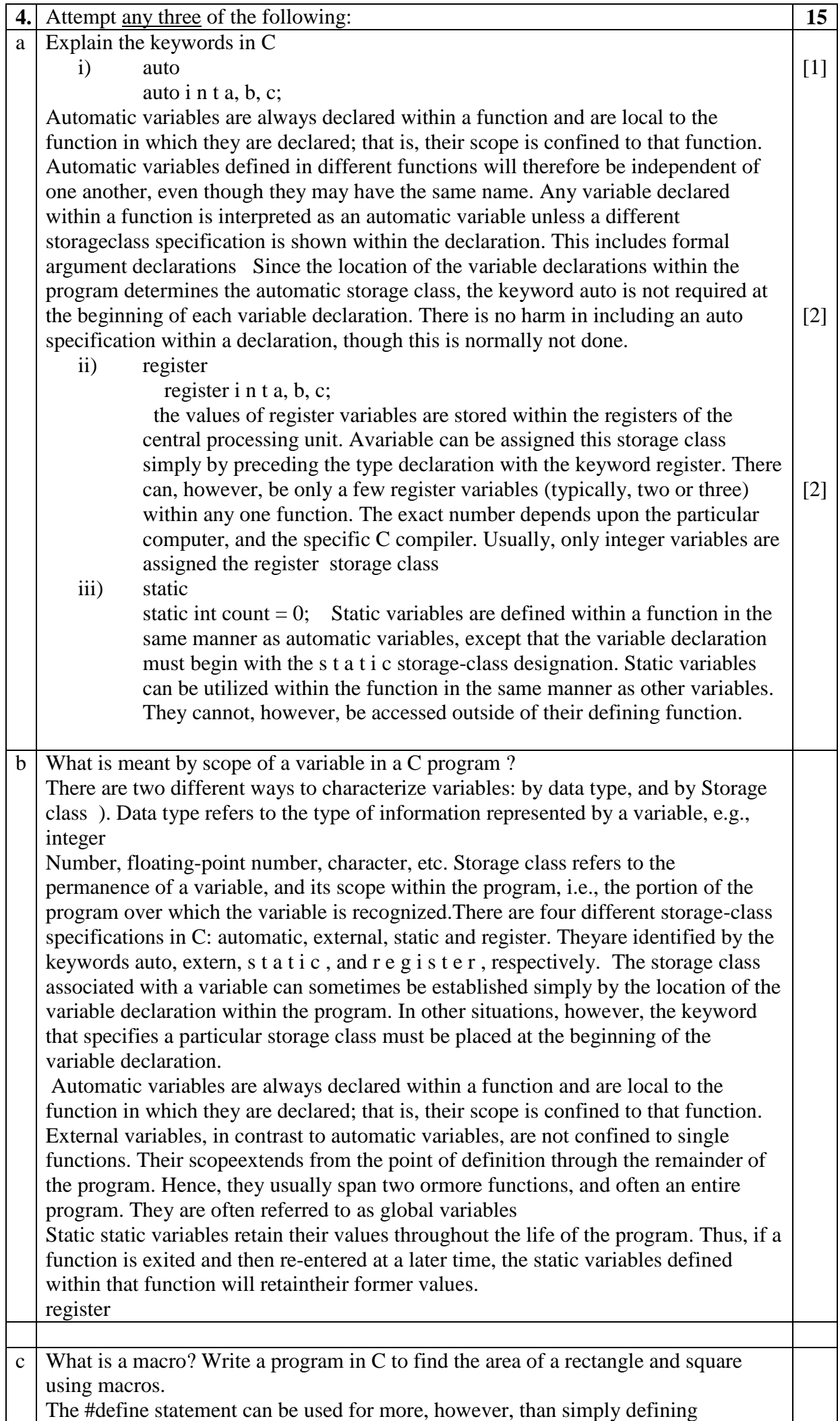

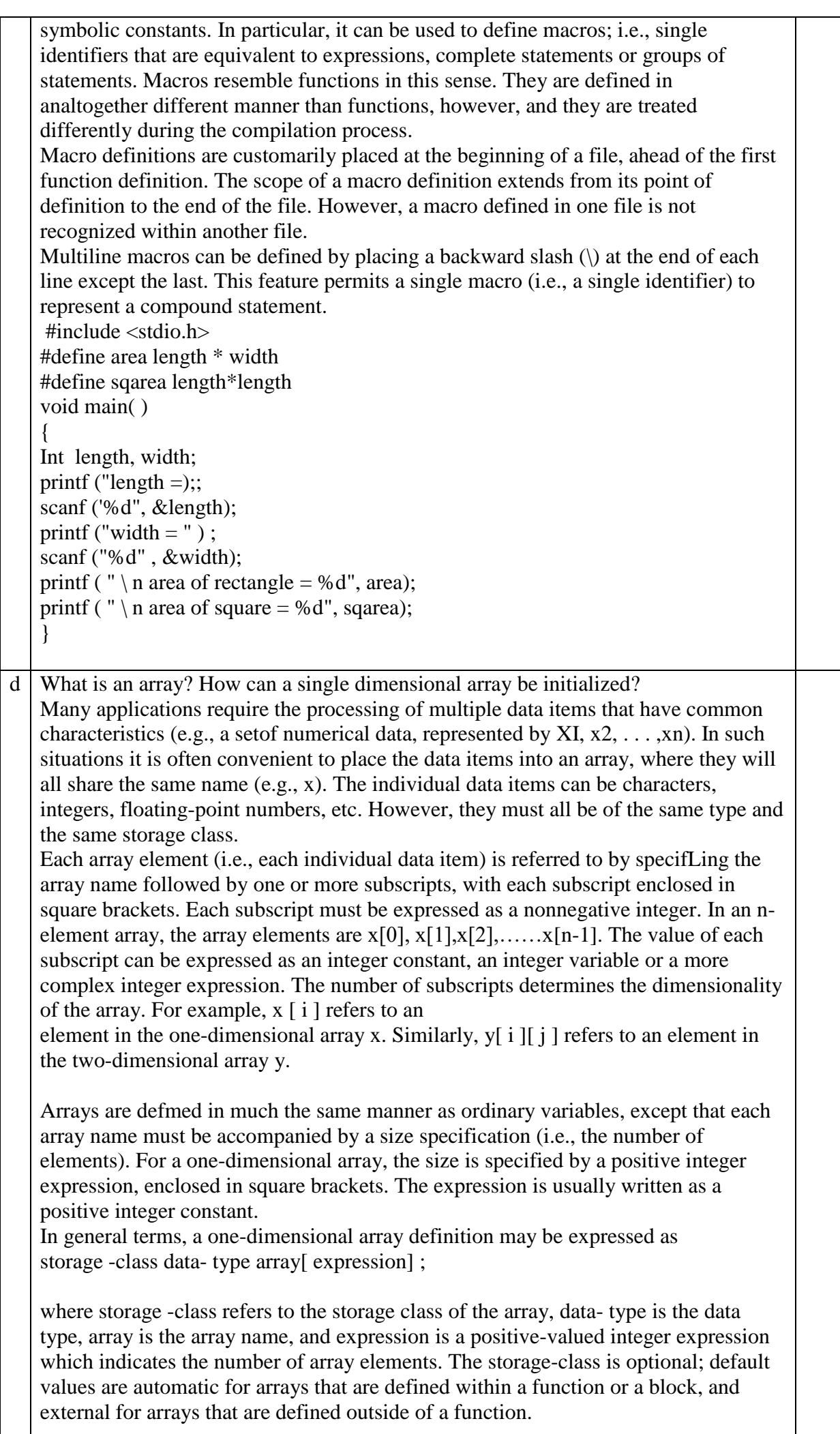

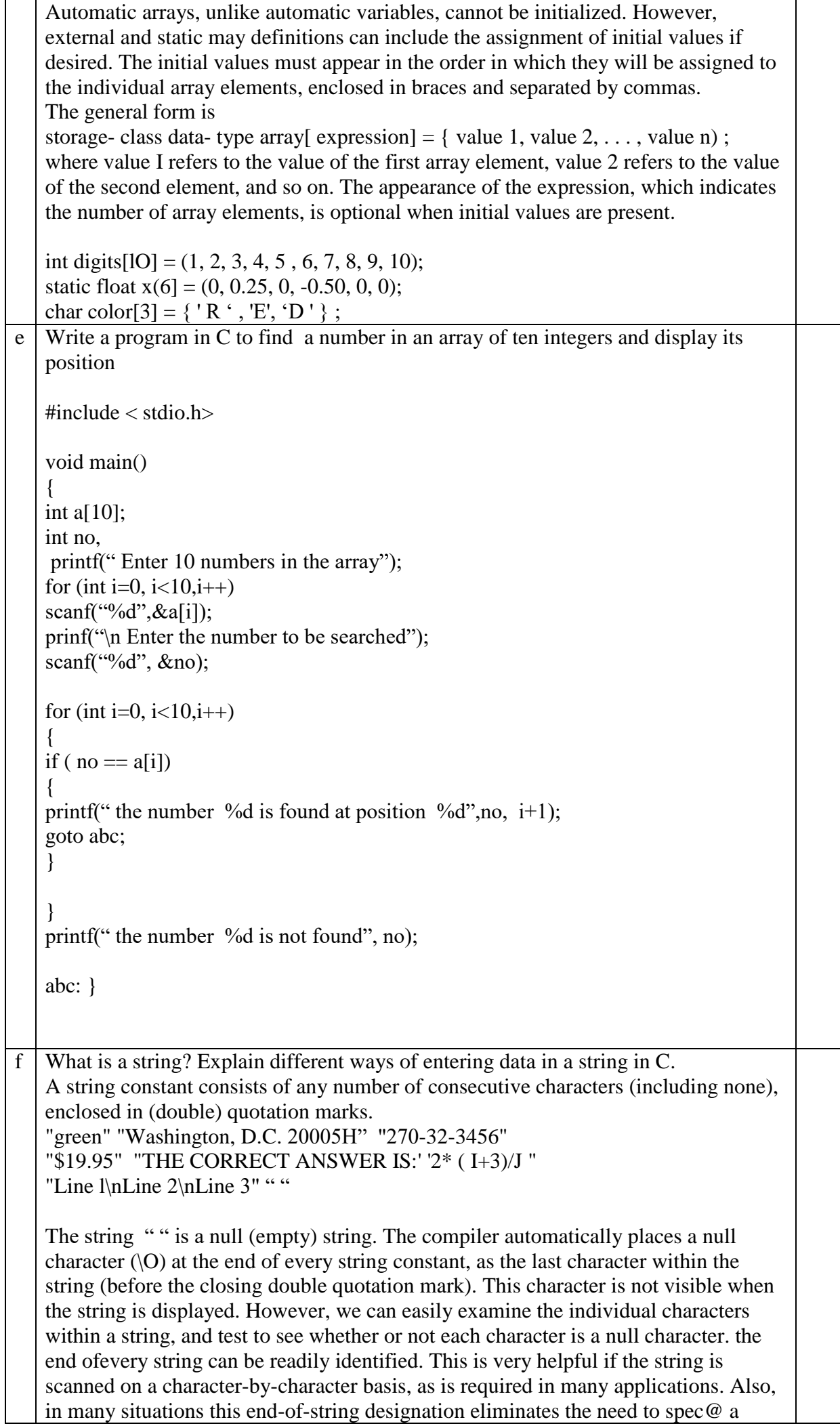

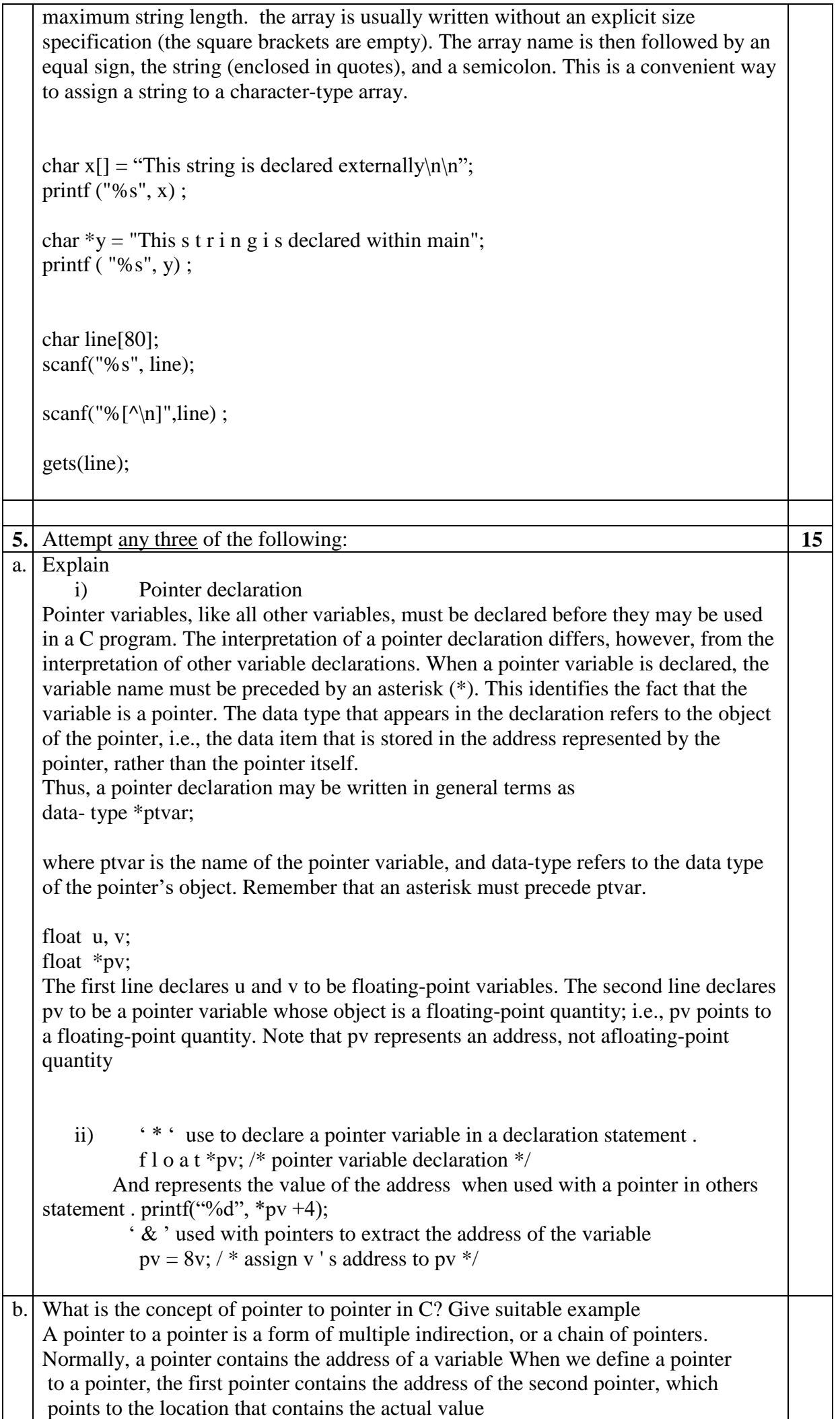

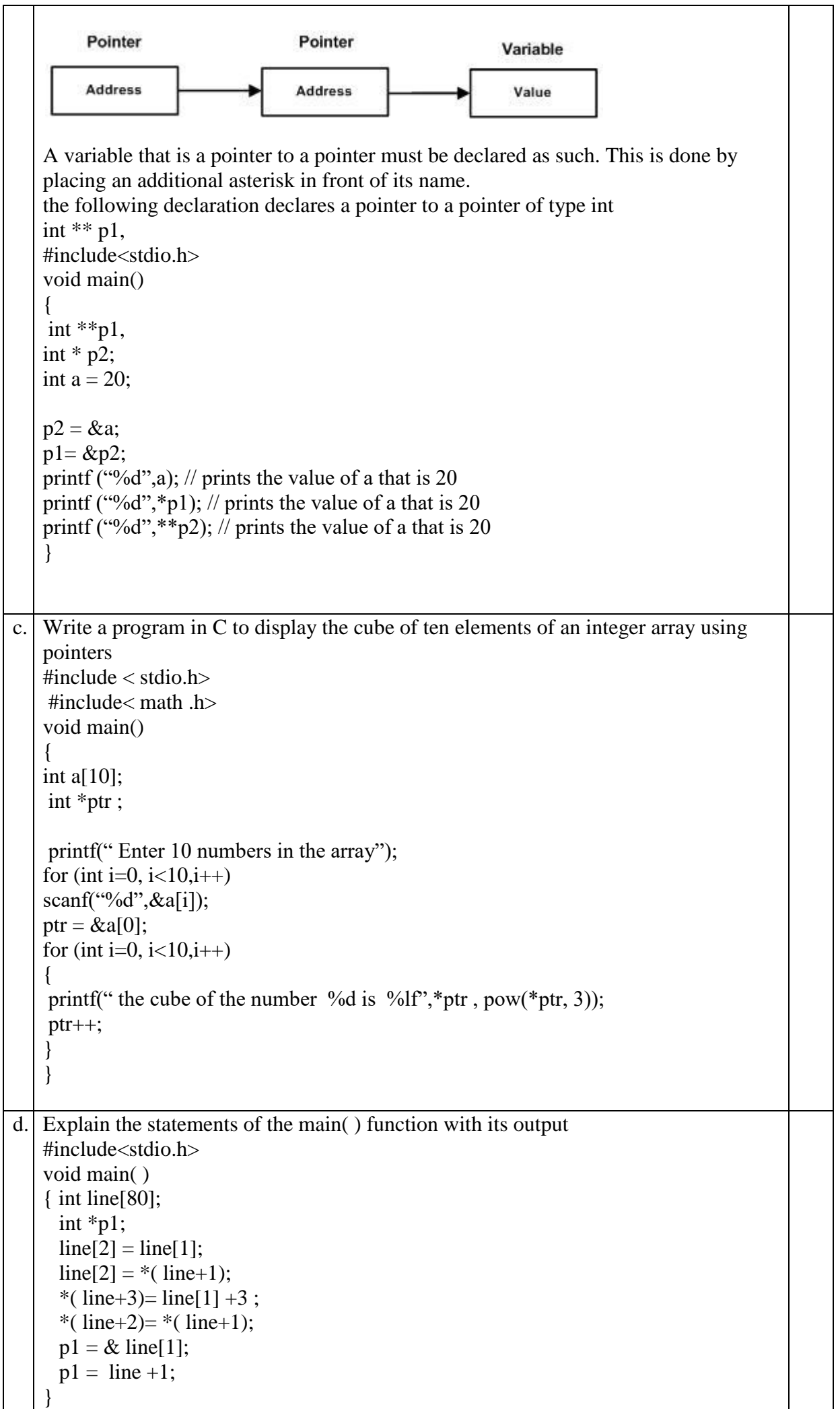

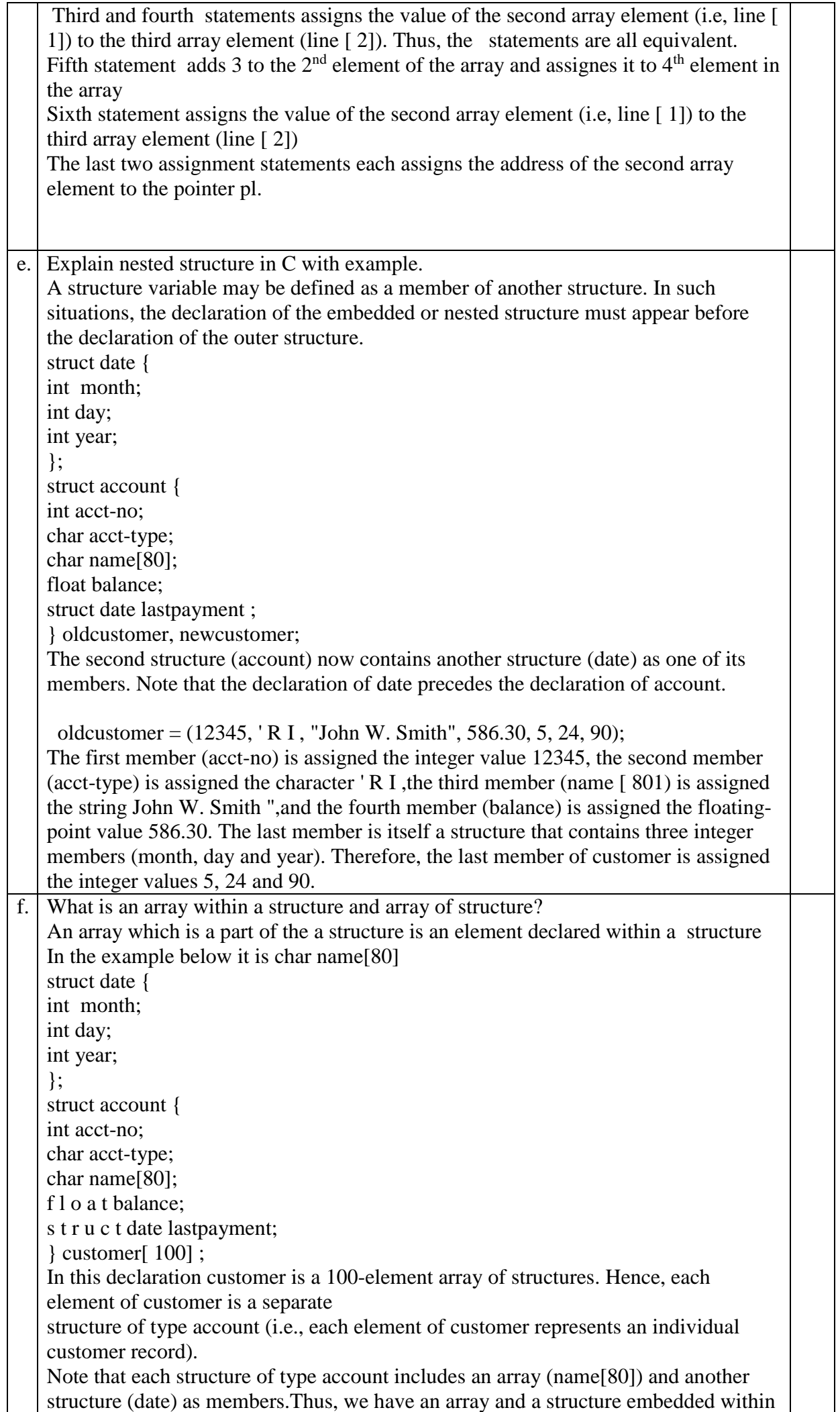

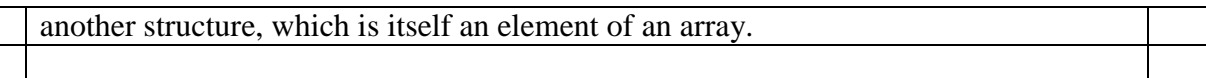

\_\_\_\_\_\_\_\_\_\_\_\_\_\_\_\_\_\_\_\_\_\_\_\_\_\_\_\_\_